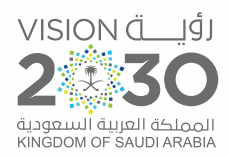

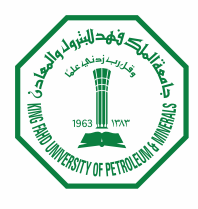

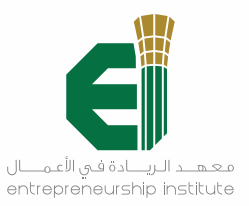

# دليل اجراءات الحكومية والدعم

في تأسيس الكيـانات الصنــاعية الناشئــة

# لـرواد اعمـــال

إعداد وبحث / رائد بن سالم العتيبي

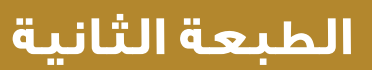

**OO** eiKFUPM eiken and the state of the state of the state of the state of the state of the state of the state of the state of the state of the state of the state of the state of the state of the state of the state of the

**I** 

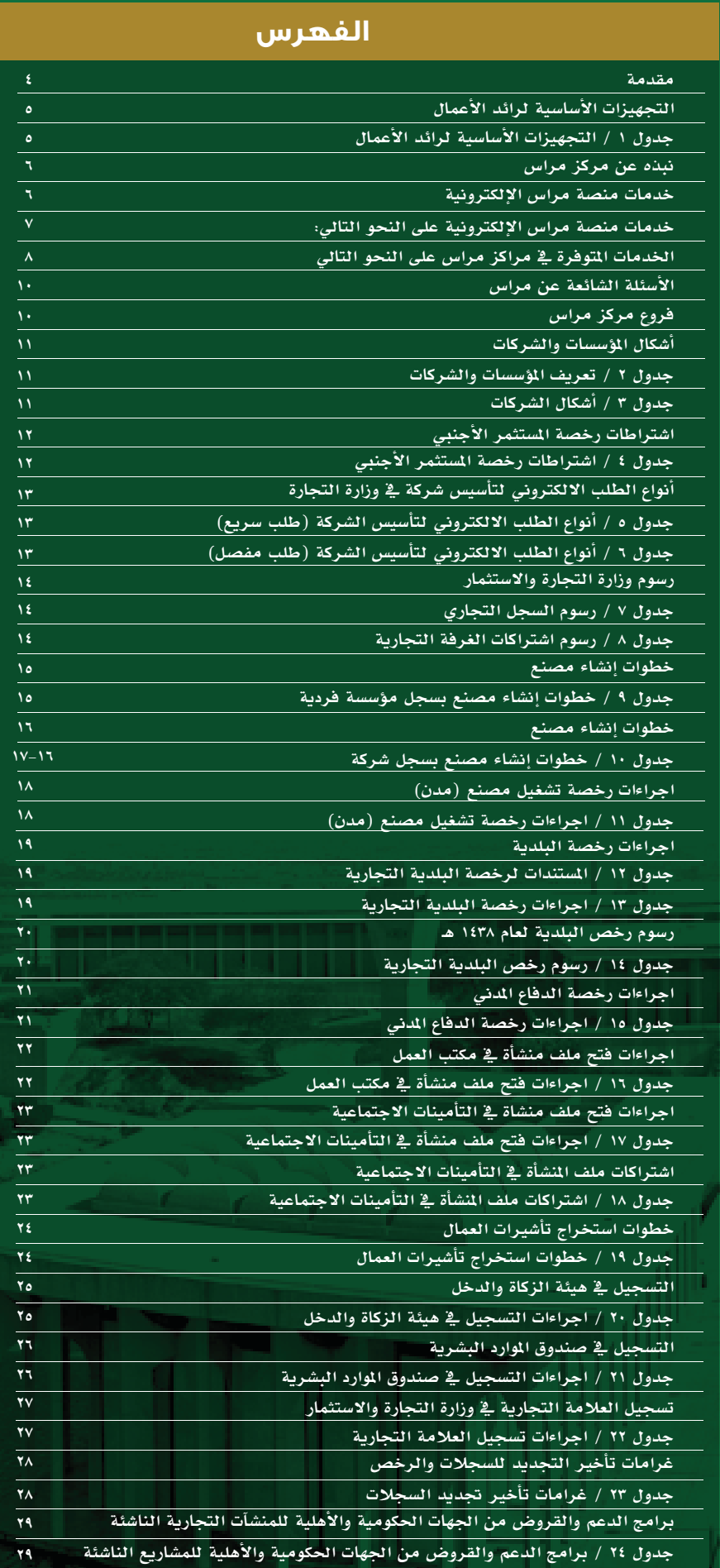

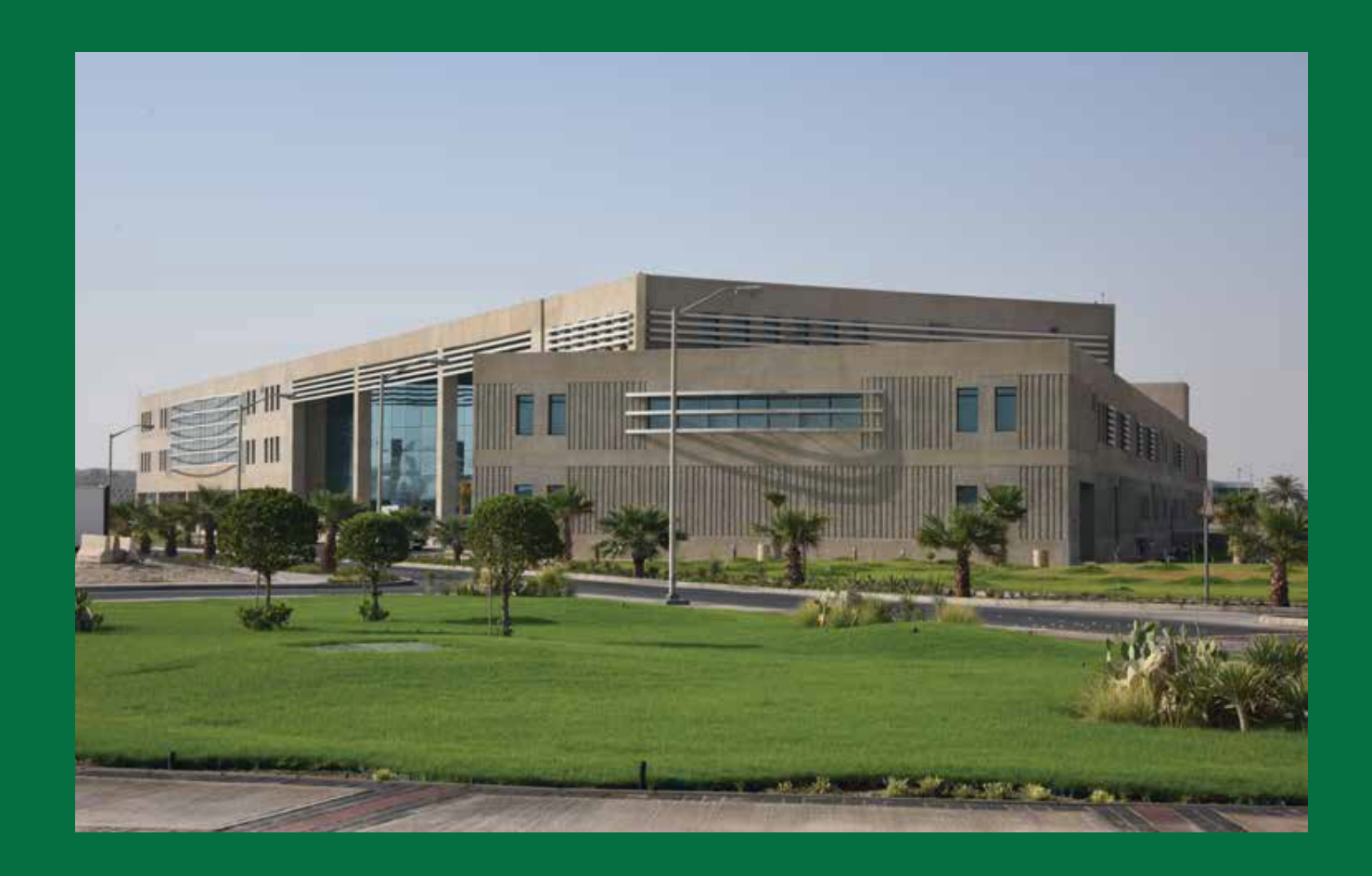

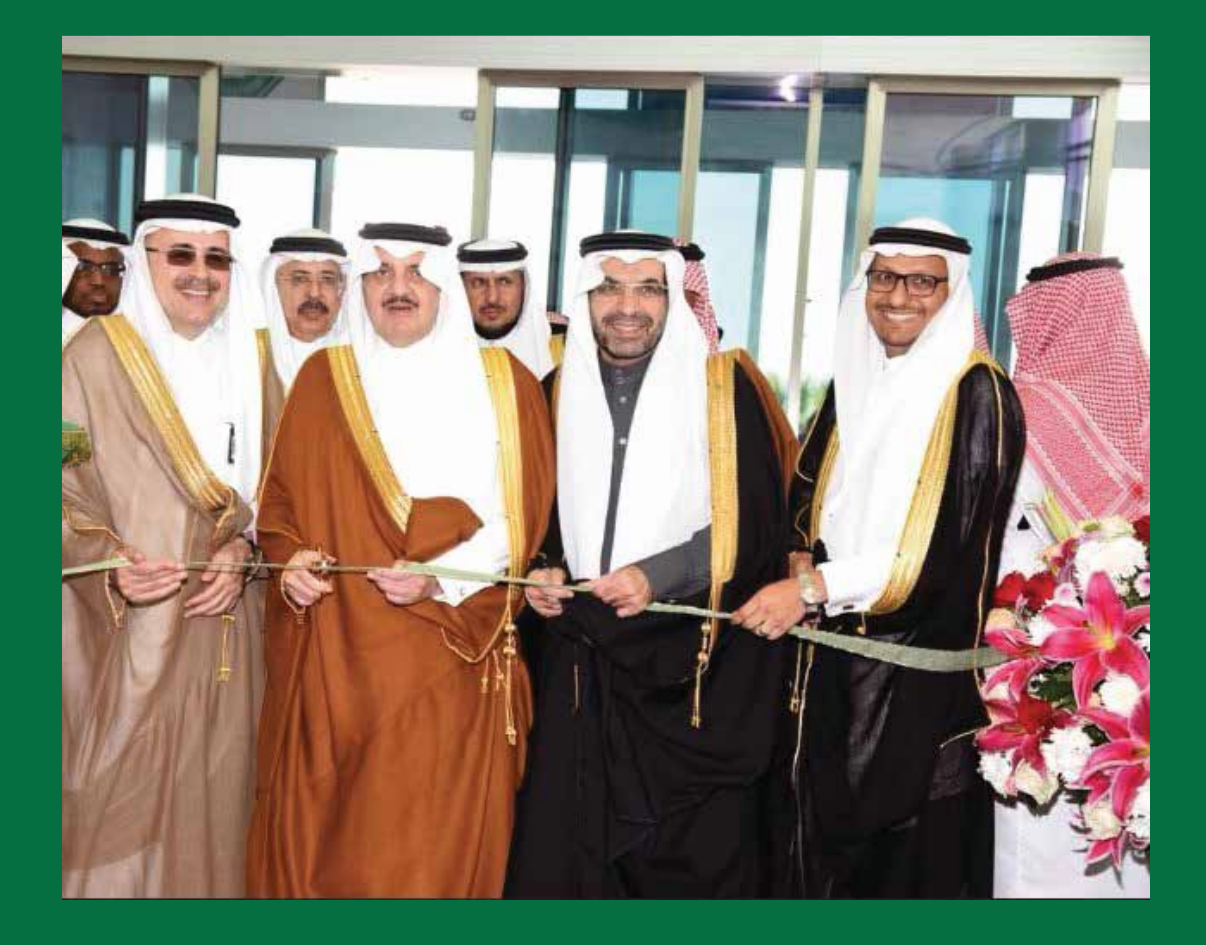

# **مقدمة...**

بعون اللّه تعالى يحتوى هذا الكتيب على شرح وبيان للإجراءات الحكومية لجميع ما يتعلق بفتح النشاطات الصناعية ( المؤسسات والشركات التجارية الناشئة لرواد اعمال ) حيث يحتوي على الشروط والتجهيزات الأساسية والنظامية لرائد الأعمال بما يسمح له بممارسة العمل الصناعي،

كذلك نبذة عن خدمات مركز مراس وشروحات بأنواع الكيان التجاري و أقسامه وتوضيح مسمياتها وتعريفها وشروطها للاستثمار الأجنبي، وكذلك شروحات أنواع السجلات التجارية وشروطها ومميزاتها وكذلك طرق التسجيل وا̄نجاز من اجراءات حكومية مفصلة وموضحة لفتح النشاط التجاري بطريقة نظامية ومتسلسلة بخطوات أساسية ومتكاملة بالترتيب والتنظيم دون الوقوع في معوقات لمزاولة النشاط التجاري الصناعي وكذلك بيان جميع ما يخص الشروط ومبالغ الرسوم والغرامات

والاجراءات المتبعة وكيفية تطبيقها ومعرفة ما يتعلق بالمتطلبات لمنح السجلات والرخص والمو افقات من جميع الجهات ذات العلاقة وحفظ الحقوق التجارية وبرامج الدعم التجاري والصناعي

04

m

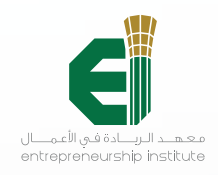

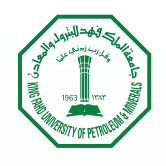

# التجهيزات الأساسية لرائد الأعمال

التجهيزات الأساسية لرائد الأعمال هي بمثابة الخطوة الأولى والاستعداد الرئيسي لمزاولة النشاط التجاري بحيث يجب توفر هذه الاشتراطات عليه وبذلك يستطيع فتح سجلات تجارية حكومية نظامية لمزاولة العمل التجاري

### جدول ١ / التجهيزات اساسية لرائد اعمال

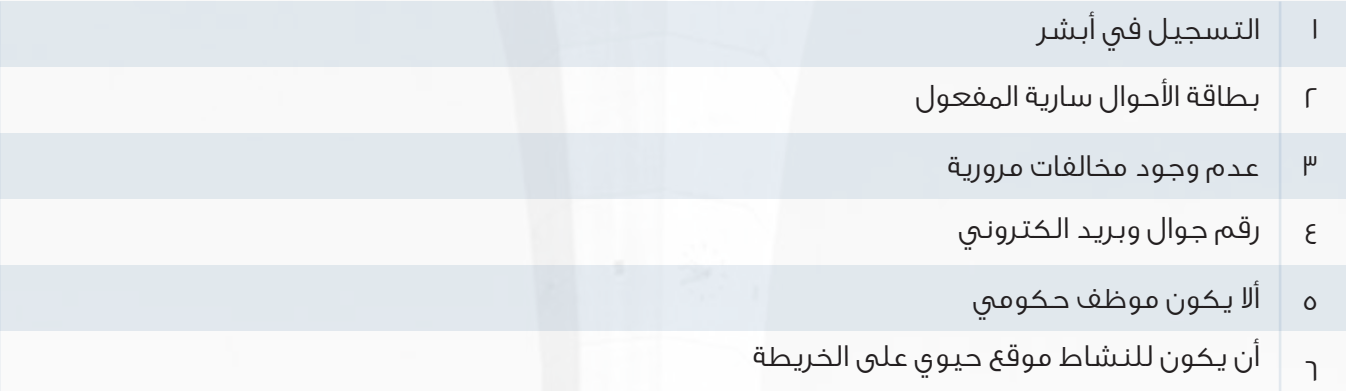

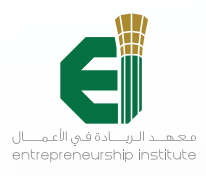

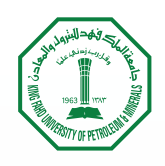

### نبذه عن مركز مراس

ِمراس هو مبادرة أطلقتها اللجنة التنفيذية لتحسين أداء الاعمال في القطاع الخاص (تيسير) وكلاهما من مبادرات الهيئة العامة للاستثمار وهي جزء من رؤية المملكة العربية السعودية .٢٠٣٠ وتهدف إلى تسهيل ممارسة الأنشطة التجارية والاستثمارية فى المملكة وتحسين بيئة الأعمال وخلق بيئة عمل تنافسية جاذبة لرؤوس الأموال المحلية والأجنبية وأيضاً لتعزيز مركز المملكة في مؤشر تنافسية اعمال العالمي.

وستكون أبرز مكونات المبادرة التي سيتم تنفيذها على مراحل هي: مراكز مراس للخدمة الشامل، منصة مراس الالكترونية، الدخول الموحد لخدمات قطاع الاعمال، الدليل الارشادي التفاعلي لبدء العمل التجاري، تقديم خدمات أساسية من القطاع الخاص مثل فتح حساب بنكي للمنشأة

### خدمات منصة مراس الإلكترونية <mark>.</mark>

ِ كما تم إطلاق منصة مراس ا̄لكترونية sa.gov.meras التي ستوفر على المستثمرين عناء التنقل من جهة إلى آخرى، حيث أصبح الآن بإمكانهم وبخطوة واحدة إلكترونية وعبر نموذج موحد الاستفادة من عدة خدمات حكومية، مثل: استخراج السجل التجاري وشهادة الغرف التجارية وإنشاء ملف في وزارة العمل والتأمينات الاجتماعية والزكاة والدخل بكل سهولة.

كما تشمل المنصة الإلكترونية أيضاً روابط لخدمات قطاع الأعمال في الجهات ذات العلاقة لتسهيل وصول المستثمر لها وعلى دخول موحد يضمن سرعة تقديم الخدمة وتقليل خطوات العمل، وعلى أن يتم إضافة المزيد من الخدمات الأخرى التي تهم المستثمرين بشكل مرحلي مستقبلاً

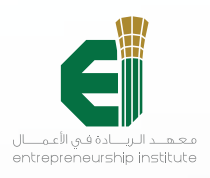

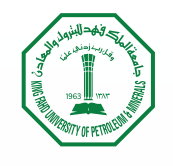

# خدمات منصة مراس الإلكترونية على النحو التالي: <mark>"</mark>

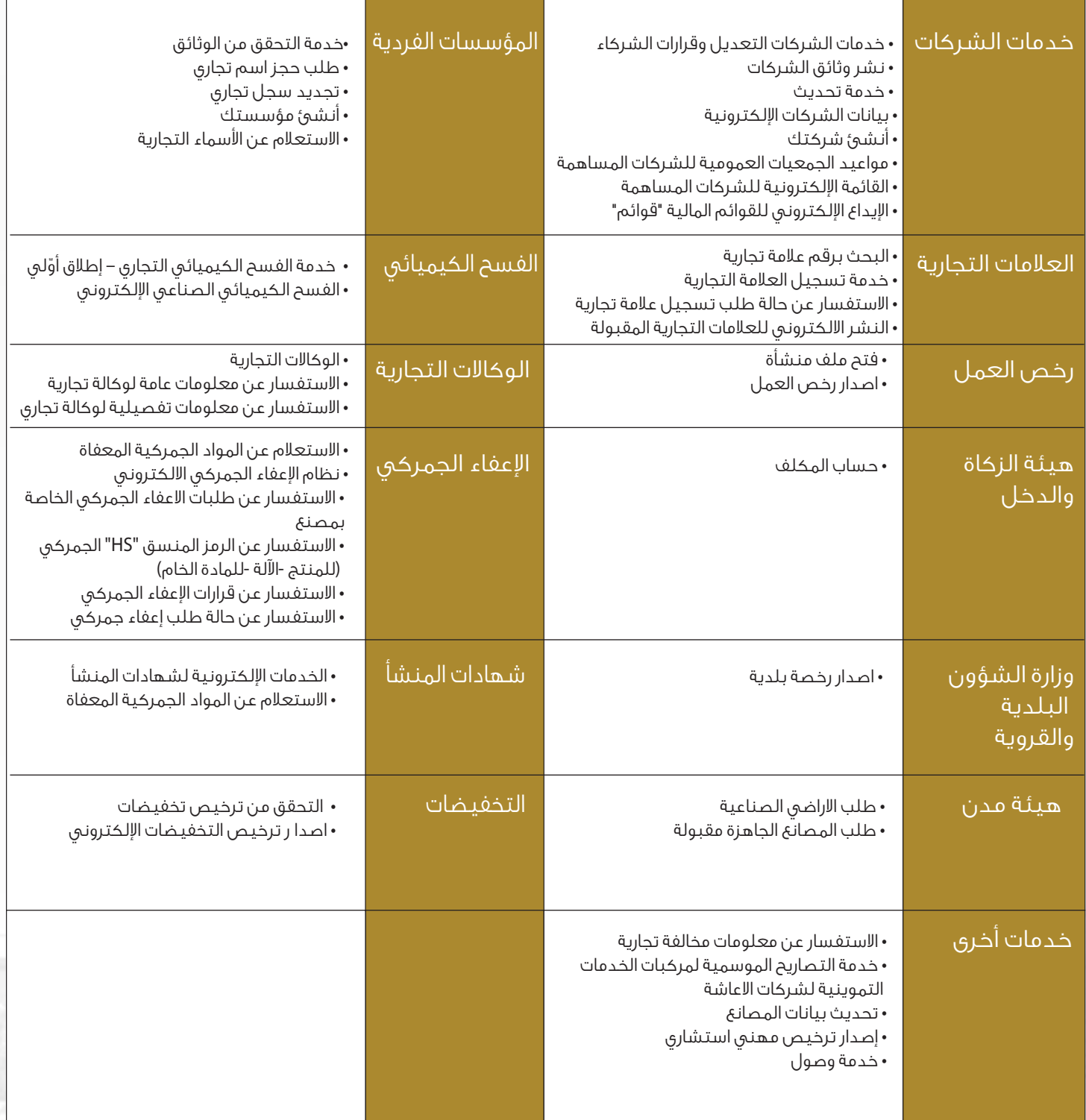

ш

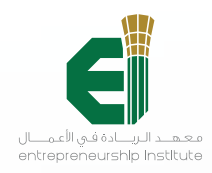

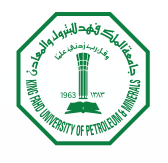

# الخدمات المتوفرة في مراكز مراس على النحو التالي:

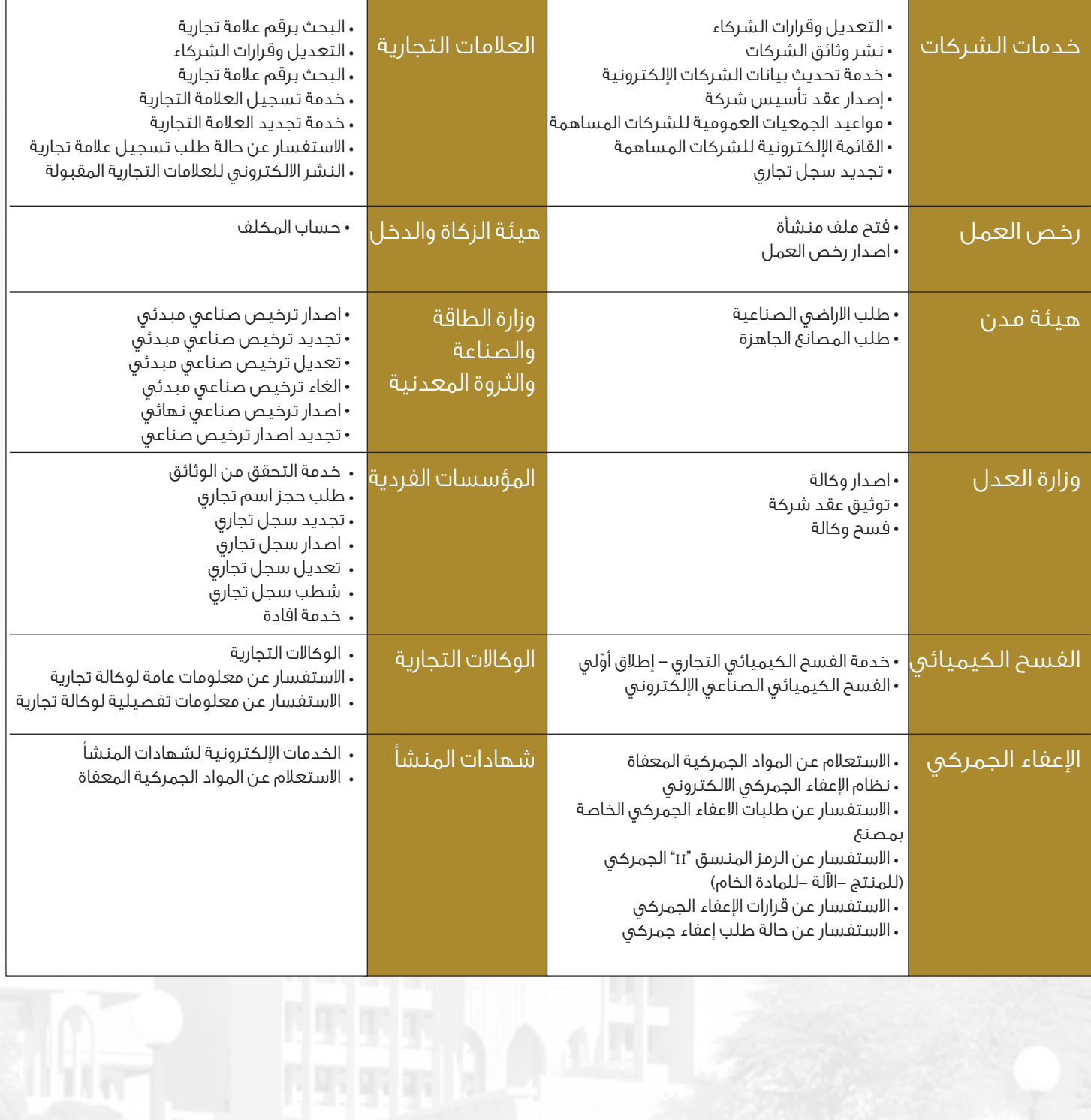

П

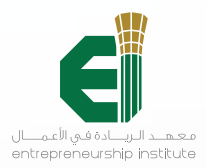

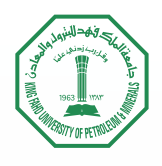

### الخدمات المتوفرة في مراكز مراس على النحو التالي:

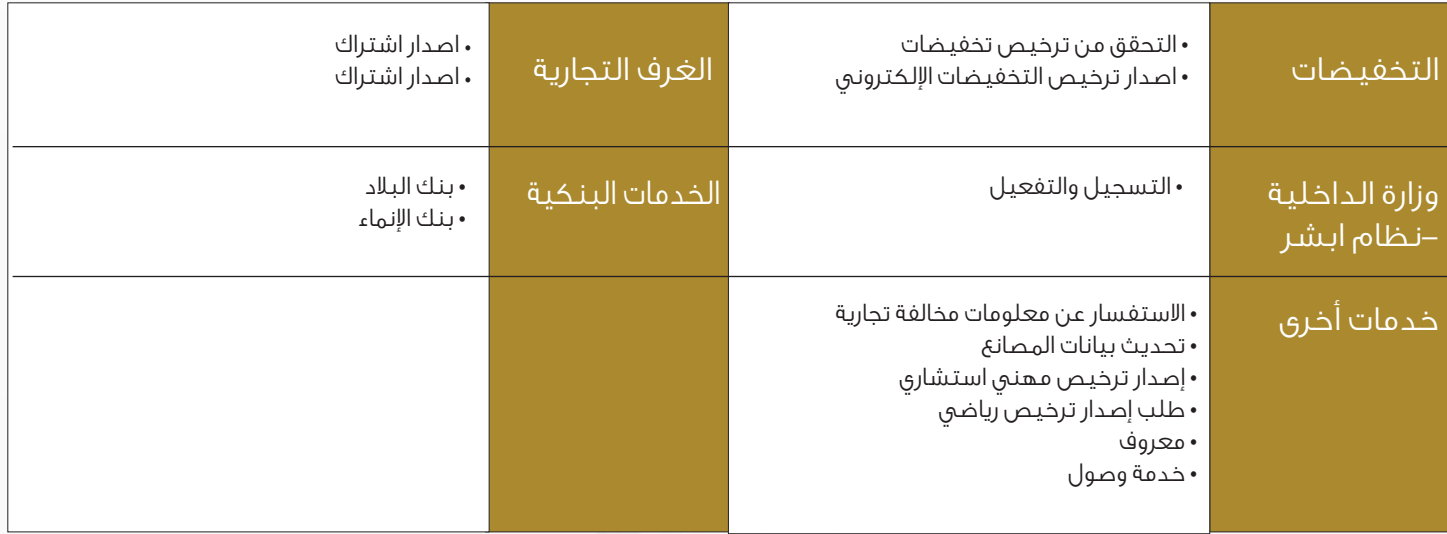

## اسئلة الشائعة عن مراس

#### ِ ما هو مراس؟

هي مبادرة انطلقت من لجنة تحسين الأعمال (تيسير) المكونة من عدة جهات حكومية تهدف الى تسهيل اجراءات بدء وممارسة العمل التجارى عن طريق تقديم الخدمات المرتبطة بذلك بشكل متكامل وسهل لأصحاب الأعمال التجارية

### ِ من هم المستفيدين من مراس؟

المستفيدين من مراس هم أصحاب الأعمال التجارية والمستثمرين والمقبلين على بدء العمل التجاري.

## ِ ماهي الجهات المرتبطة في مراس؟

- وزارة التجارة والاستثمار
- وزارة العمل والتنمية الاجتماعية
	- هيئة الزكاة والدخل
- المؤسسة العامة للتأمينات الاجتماعية
	- وزارة الشؤون البلدية والقروية
- الهيئة السعودية للمدن الصناعية ومناطق التقنية (مدن)
	- وزارة الطاقة والصناعة والثروة المعدنية

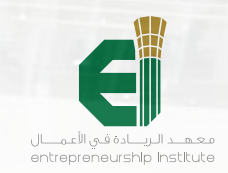

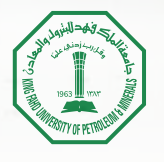

### ِ كيف يمكن التسجيل في مراس؟

التسجيل في مراس متاح للسعوديين، من خلال الرابط التالي: https://meras.gov.sa/Home/Login

### ِ ما هي شروط التسجيل في مراس؟

- بطاقة أحوال مستقلة
- التسجيل في نظام وزارة الداخلية "أبشر"

### ِ ما هي الخدمات المقدمة في مراس؟

ِ تقدم في مراس العديد من الخدمات ا̄لكترونية لعدة جهات حكومية با̄مكان استعراضها من خلال الرابط التالي: https://meras.gov.sa/Home/ServicesLinks

### ِ كيف يمكن التواصل مع القائمين على مراس؟

ِ با̄مكان التواصل مع القائمين على مراس من خلال عدة قنوات وهي:

الرقم الموحد: 920000667 info@meras.gov.sa :البريد الإلكتروني وسائل التواصل الاجتماعي:

> تويتر @ meras\_sameras\_sa يوتيوب

## فروع مركز مراس

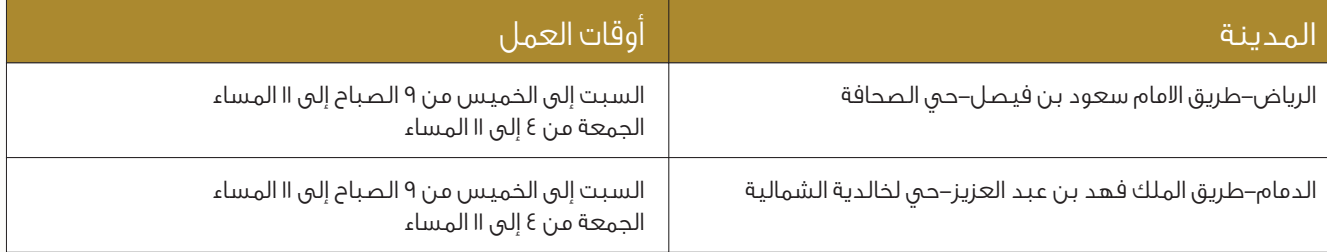

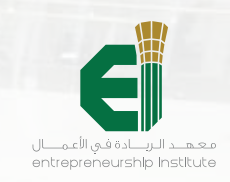

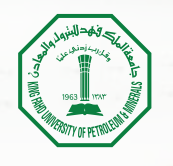

# أشكال المؤسسات والشركات

تعريف مختصر للمؤسسة والشركة وأبرز الأشكال للشركات وانواعها التجارية واشتراطاتها

### جدول ٢ / تعريف المؤسسات والشركات

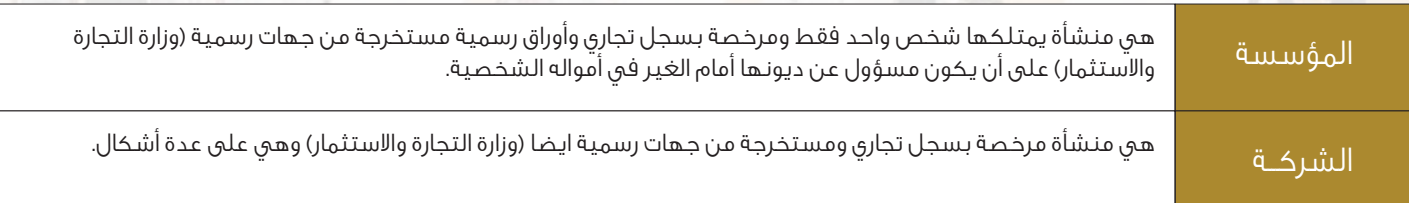

# أشكال الشركات

جدول ٣ / أشكال الشركات

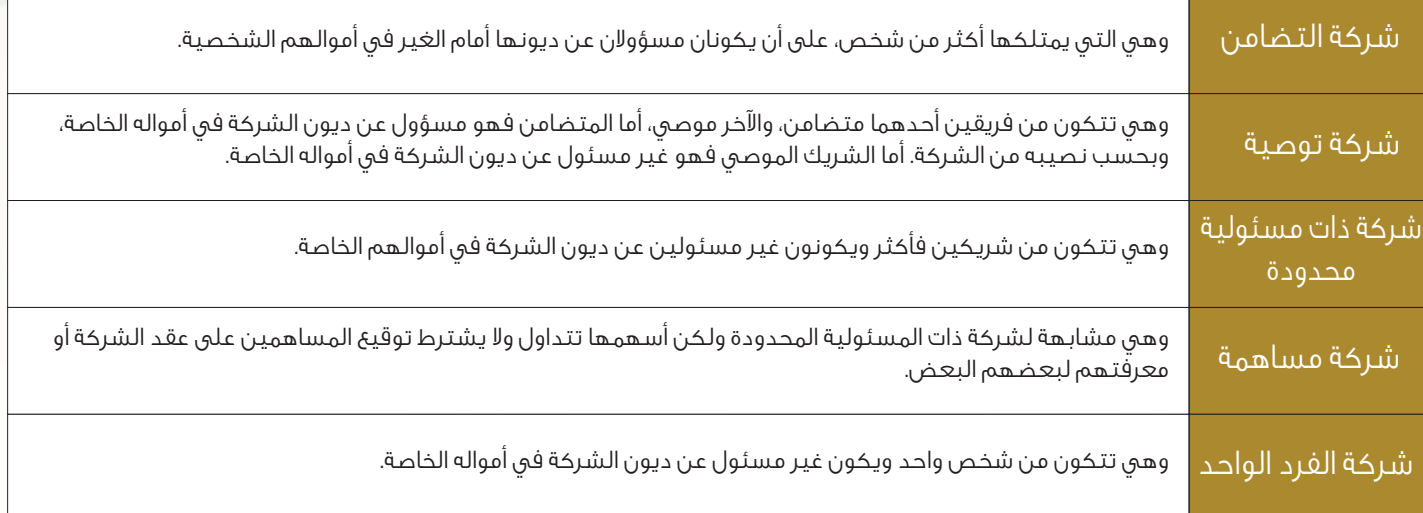

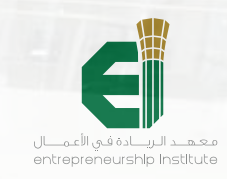

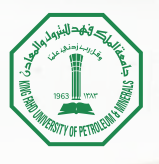

# اشتراطات رخصة المستثمر الأجنبي <mark>.</mark>

اشتراطات رخصة الاستثمار الاجنبي التي من خلالها يستطيع المستثمر الحصول على ترخيص الهيئة العامة للاستثمار والتي تخوله للحصول على التراخيص والسجلات التجارية لمزاولة النشاطات التجارية

#### جدول ٤/ اشتراطات رخصة المستثمر الأجنبي

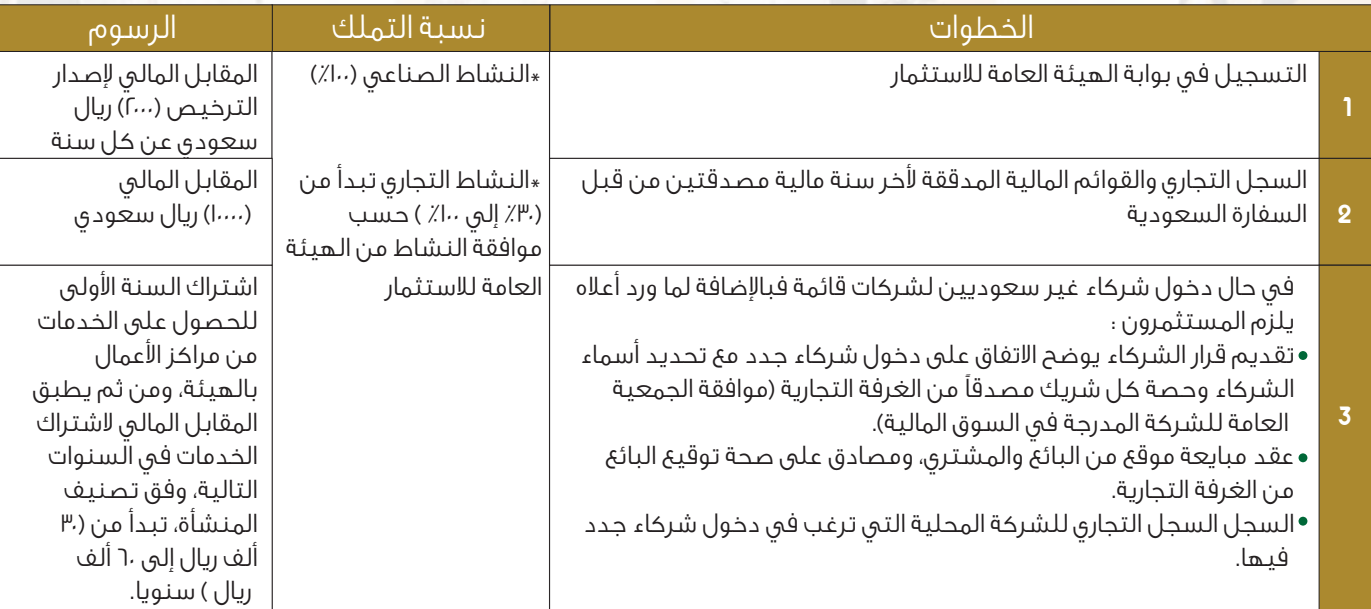

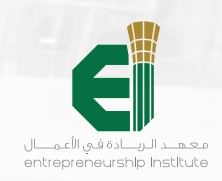

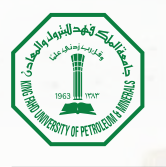

## أنواع الطلب الالكتروني لتأسيس شركة في وزارة التجارة

توضيح للشروط والاحكام عند تقديم <mark>طلب تأسيس شركة من خلال نوعين مختلفين لتأسيس الشر</mark>كة من خلال الموقع ال<mark>الك</mark>تروني لوزارة التجارة

ً -انشاء طلب سريع (عندما يتوافر في عقد التأسيس ما يلي من الشروط) أولا

جدول٥ / أنواع الطلب الإلكتروني لتأسيس الشركة (طلب سريع)

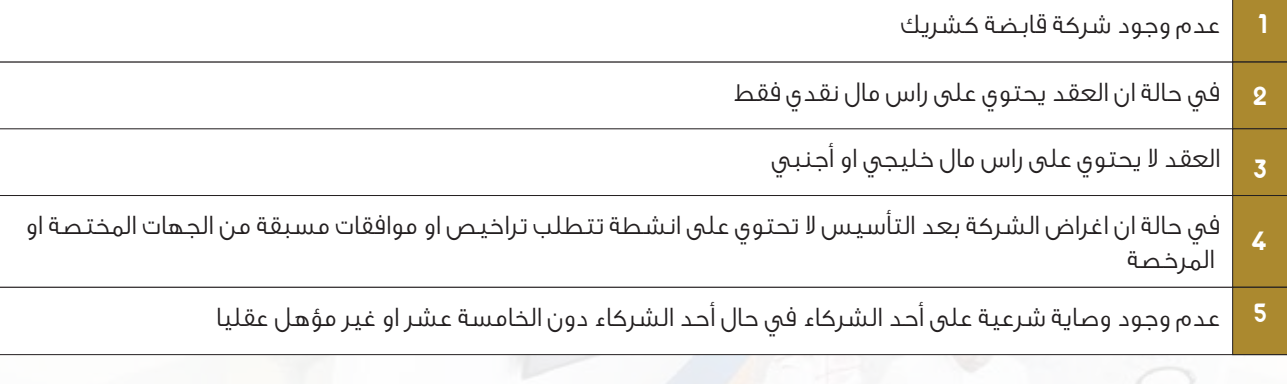

### ثانياً –انشاء طلب مفصل (عندما يتوافر في عقد التأسي<mark>س ما</mark> يلي من الشروط) جدول٦ / أنواع الطلب الإلكتروني لتأسيس الشركة (طلب مفصل)

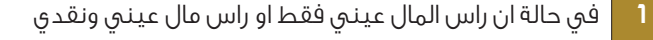

- في حالة ان راس مال الشركة أجنبي تتطلب موافقة هيئة الاستثمار ٢
- في حالة ان اغراض الشركة بعقد التأسيس تتضمن انشطة تحتاج تراخيص او موافقات من الجهات المختصة ٣
- عندما يحتوي عقد التأسيس على بنود اضافية مطلوبة من قبل الشركاء او تتضمن نصوص قانونية في العقد حسب الطلب محددة للشراكة مثل الشركات العائلية وغيرها ٤

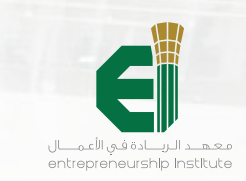

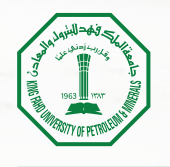

## رسوم وزارة التجارة والاستثمار

رسوم السجل التجاري وكذلك رسوم اشتراكات الغرفة التجارية السنوي<mark>ة ماعدا النشر الالكتروني للشر</mark>كات فيكون مرة واحدة لعقد تأسيس الشركة

## جدول٧ / رسوم السجل التجاري

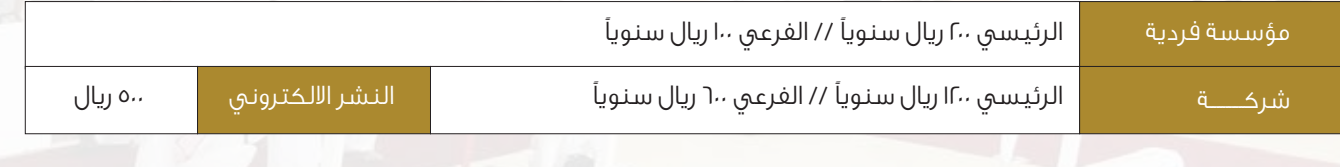

#### جدول٨ / رسوم اشتراكات الغرفة التجارية

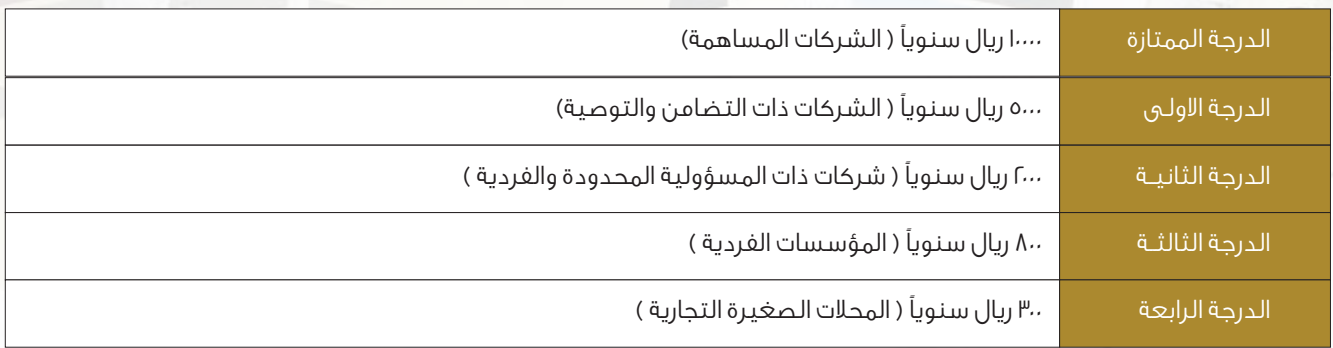

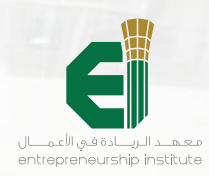

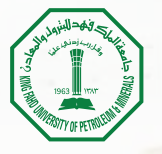

## خطوات إنشاء مصنع

الخطوات التالية هي لمزاولة نشاط مصنع تحت سجل مؤسسة فردية بحيث تكون الخطوات مرتبة واساسية لا<mark>ستكم</mark>ال بقية الاجراءات النظامية التي تليها وانجازها

جدول٩ / خطوات إنشاء مصنع بسجل مؤسسة فردية

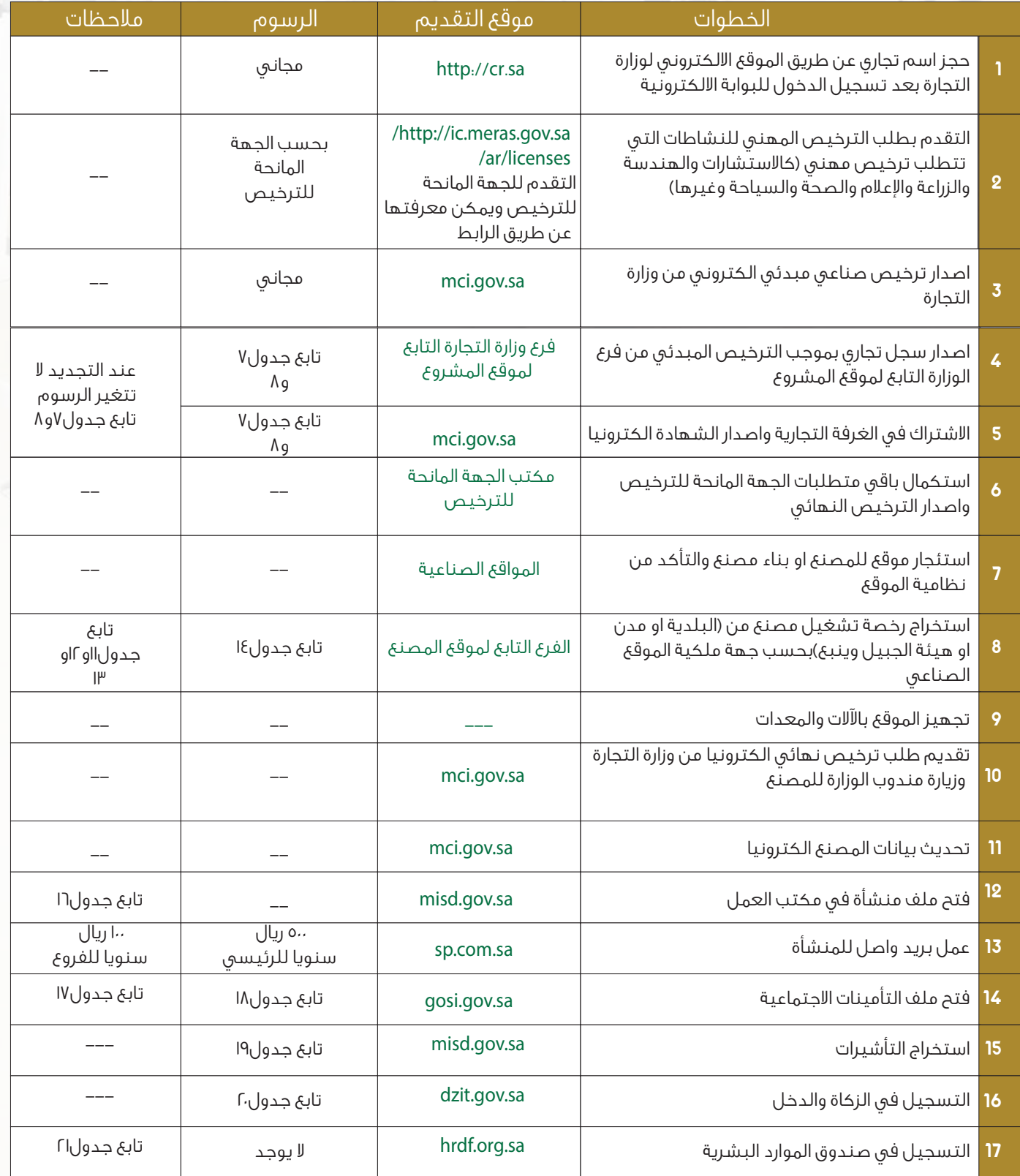

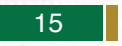

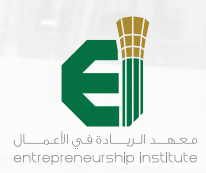

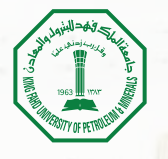

## خطوات إنشاء مصنع

الخطوات التالية هي لمزاولة نشاط مصنع تحت سجل شركة بحيث تكون الخطوات مرتبة واساسية لاستكمال بقية الاجراءات النظامية التي تليها وانجازها

جدول ١٠ / خطوات إنشاء مصنع بسجل شركة

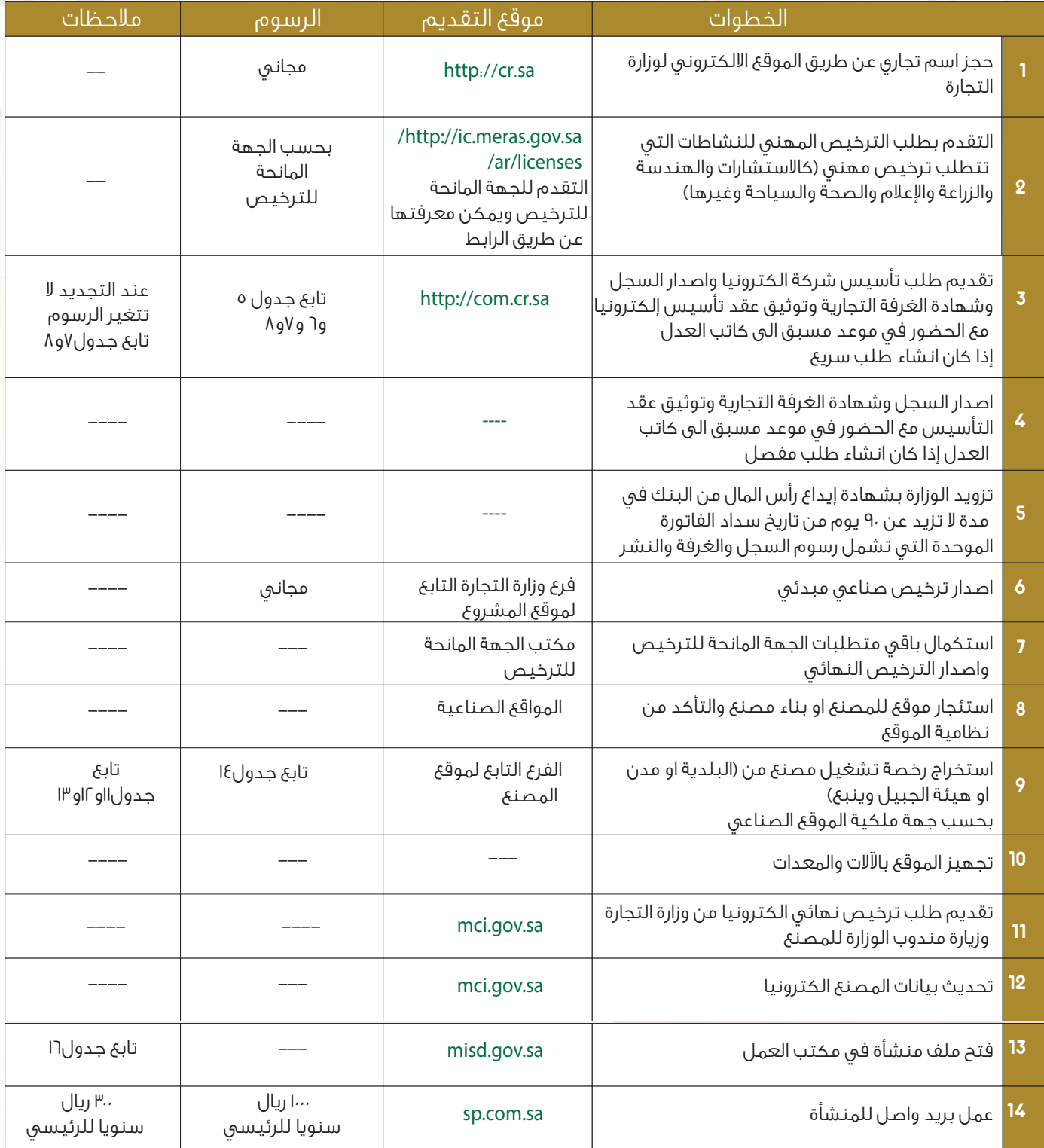

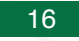

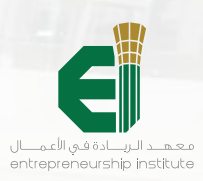

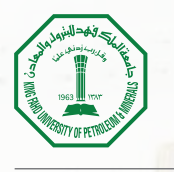

# خطوات إنشاء مصنع

# تابع جدول ١٠ / خطوات إنشاء مصنع بسجل شركة

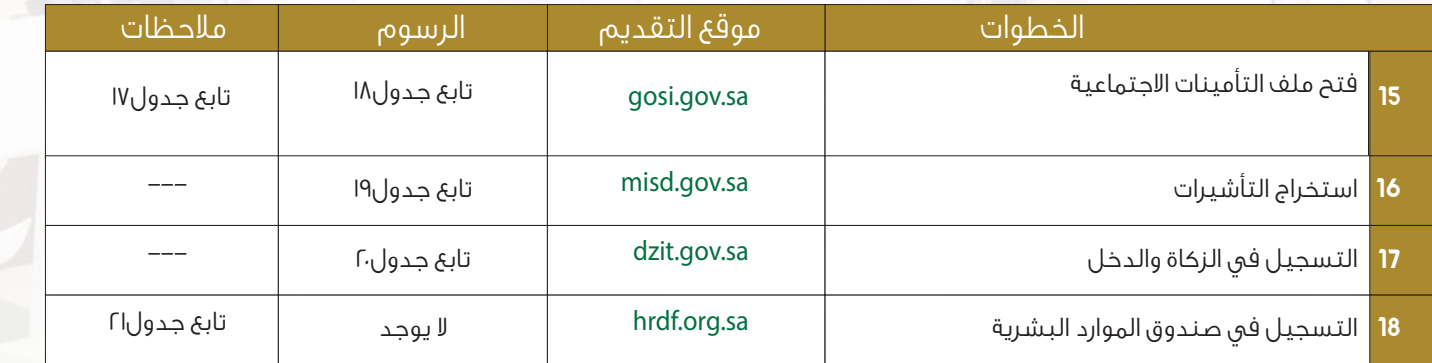

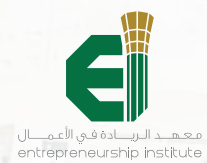

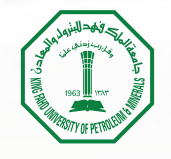

## اجراءات رخصة تشغيل مصنع (مدن)

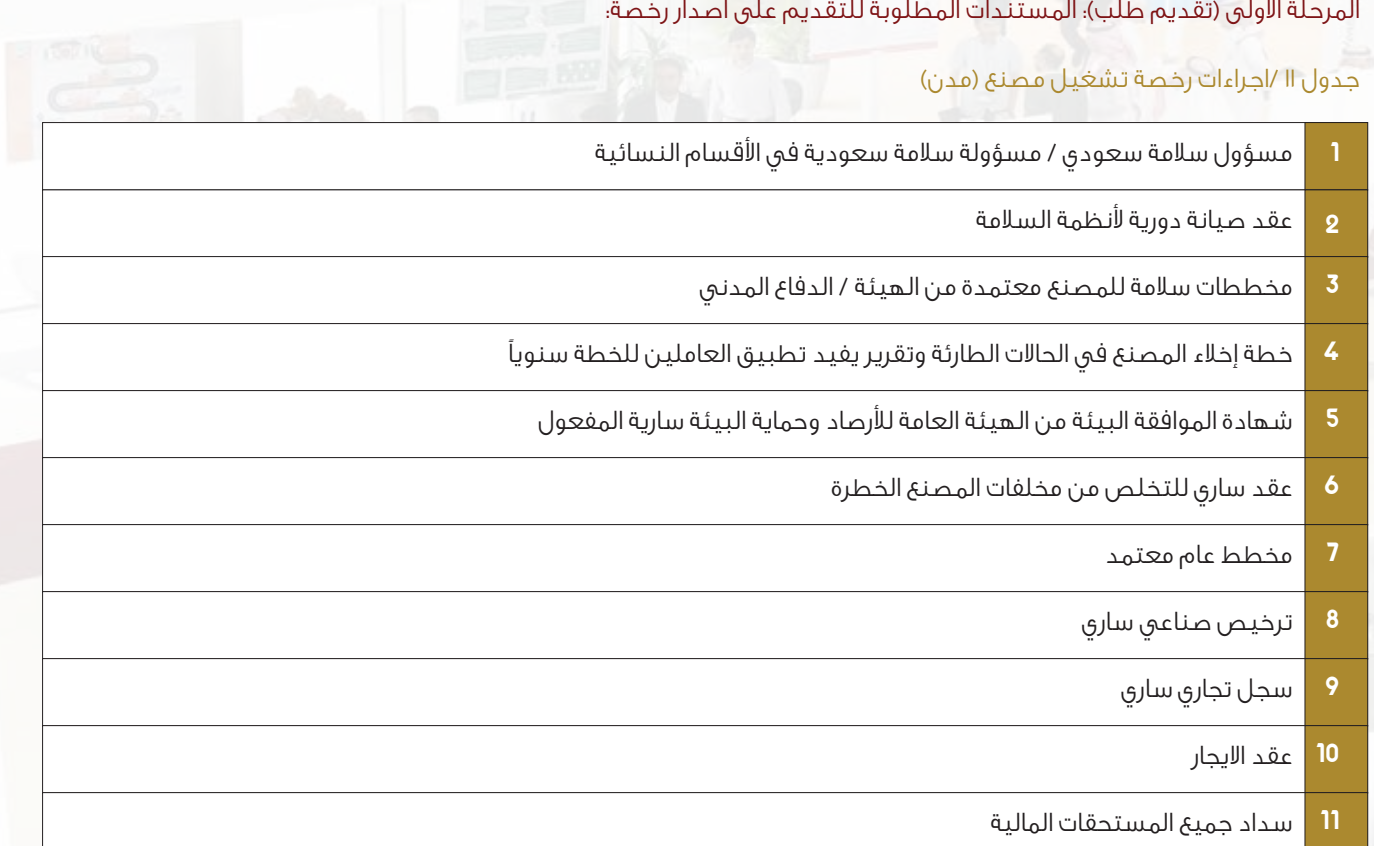

#### المرحلة الثانية (الزيارة التفتيشية):

يتم من خلالها التأكد من مطابقة المعايير المطلوبة في انظمة السلامة والبيئة والانشائية والتشغيلية للمصنع

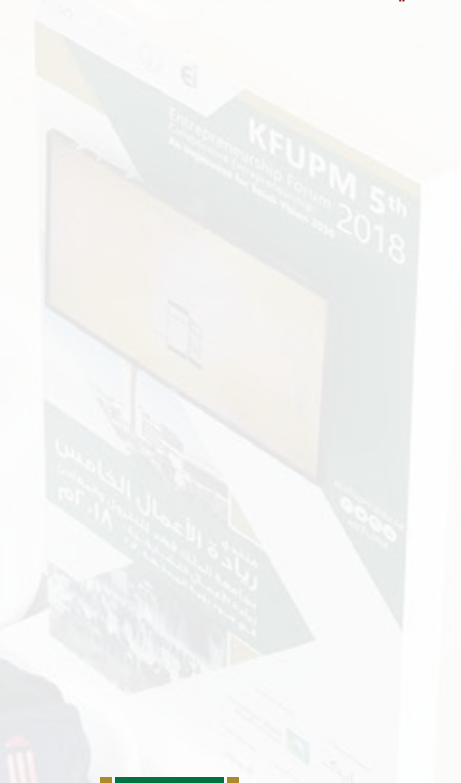

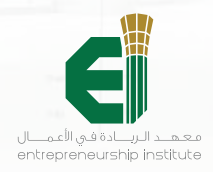

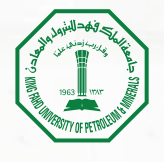

## اجراءات رخصة البلدية

المستندات المطلوبة لاستخراج رخصة البلدية:

### جدول ١٢ /المستندات المطلوبة لاستخراج رخصة البلدية:

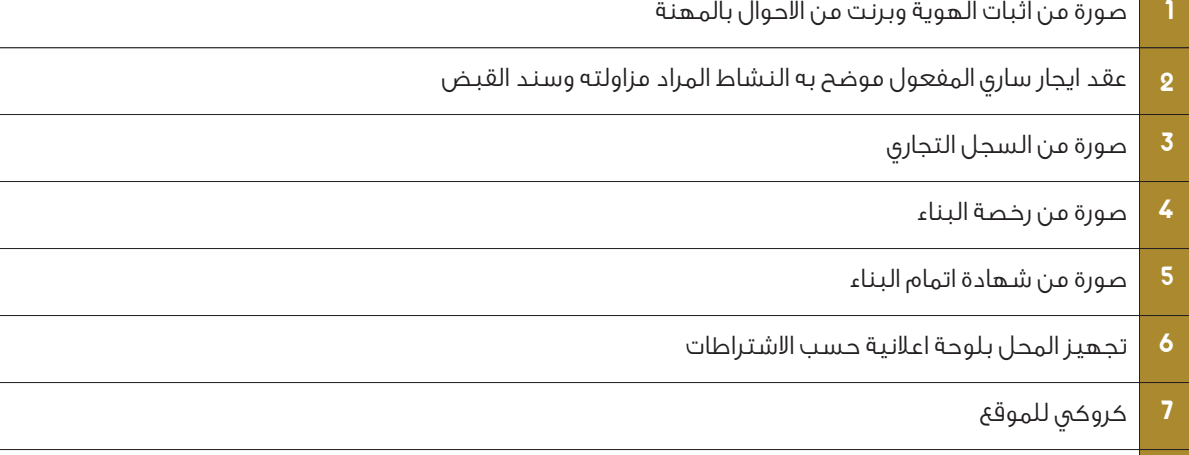

<mark>8 \_</mark> صورة خارجية لواجهة المحل

#### الاجراءات:

## جدول ١٣ /اجراءات رخصة البلدية التجارية

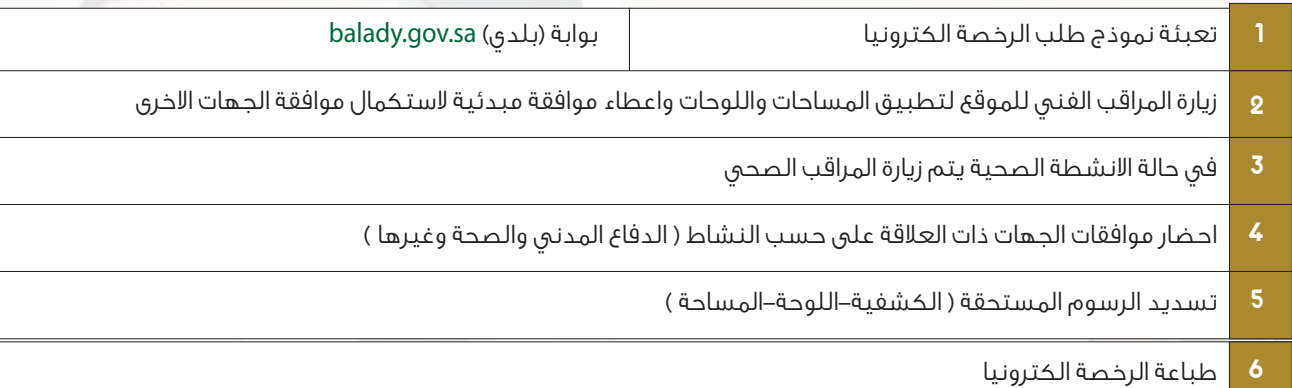

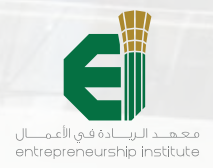

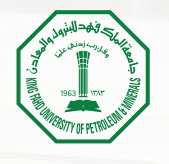

## رسوم رخص البلدية لعام ١٤٣٨ هـ

#### التصنيف الأول

تشمل الأمانات الكبرى: أمانة منطقة الرياض (مدينة الرياض)، أمانة العاصمة المقدسة <mark>وتضم</mark> (مدينة مكة المكرمة)، أمانة منطقة المدينة المنورة وتضم (مدينة المدينة المنورة) أمانة المنطقة الشرقية وتضم (مدينة الدمام، الخبر، ال<mark>ظهرا</mark>ن)، أمانة محافظة جدة وتضم (مدينة جدة)

#### جدول ١٤ /رسوم رخص البلدية التجارية

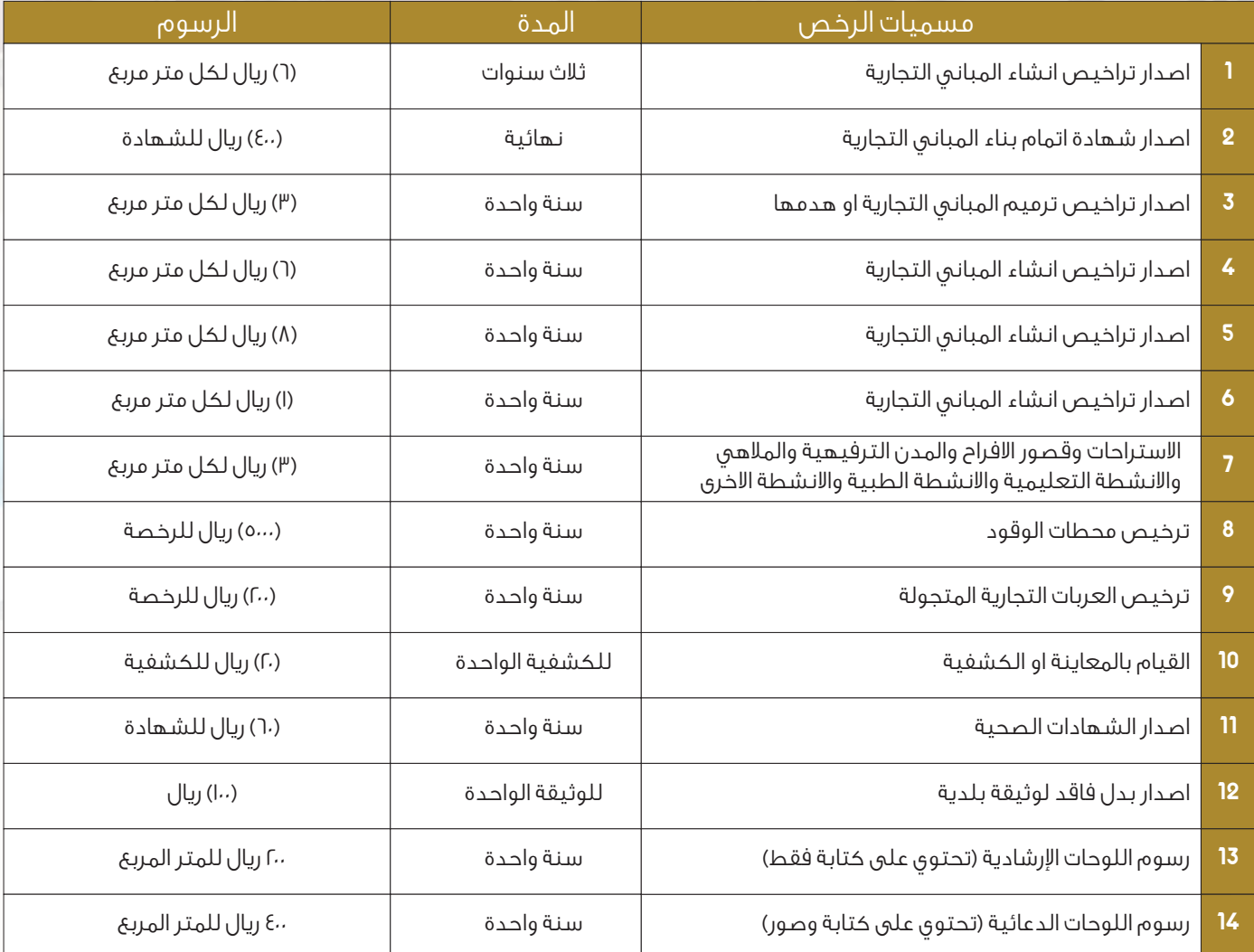

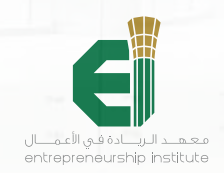

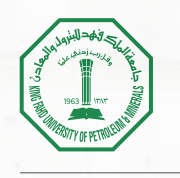

# اجراءات رخصة الدفاع المدني

هي اجراءات يتم انجازها للحصول على رخصة الدفاع المدني لموقع المشروع التجاري

## جدول ١٥ / اجراءات رخصة الدفاع المدني

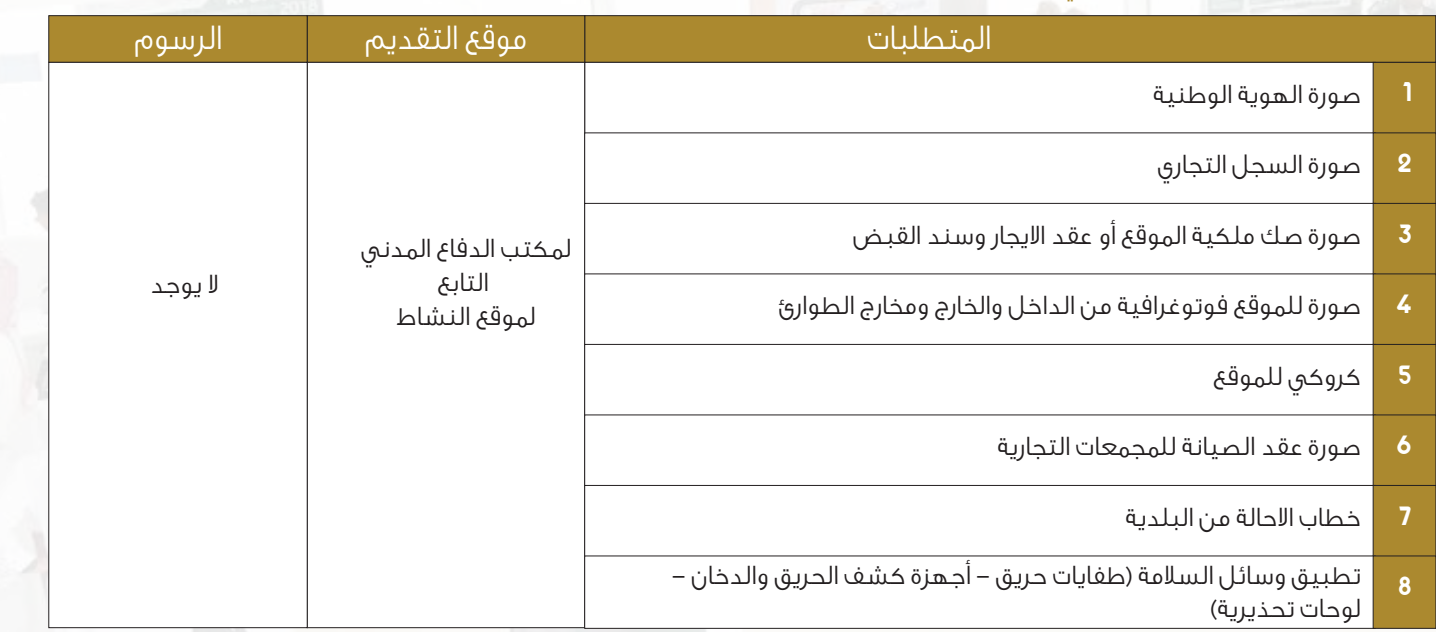

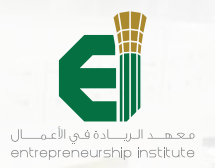

# اجراءات فتح ملف منشأة في مكتب العمل

<mark>ه</mark>ي اجراءات <mark>يت</mark>م انجازها للحصول على ملف للمنشأة في مكتب العمل

## جدول ١٦ / اجراءات فتح ملف منشأة في مكتب العمل

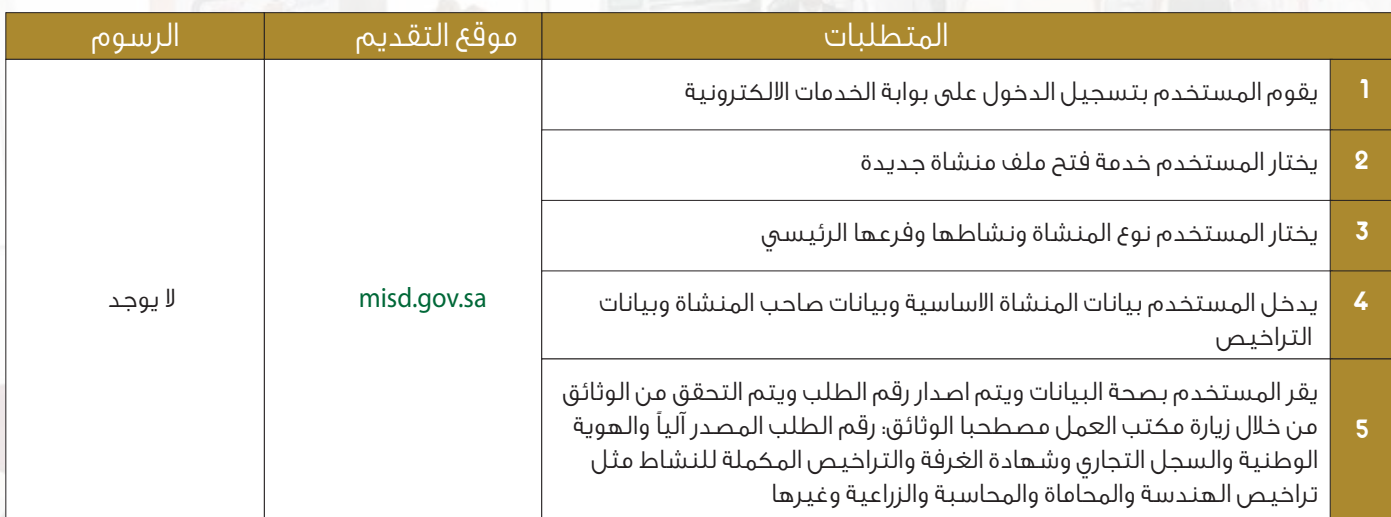

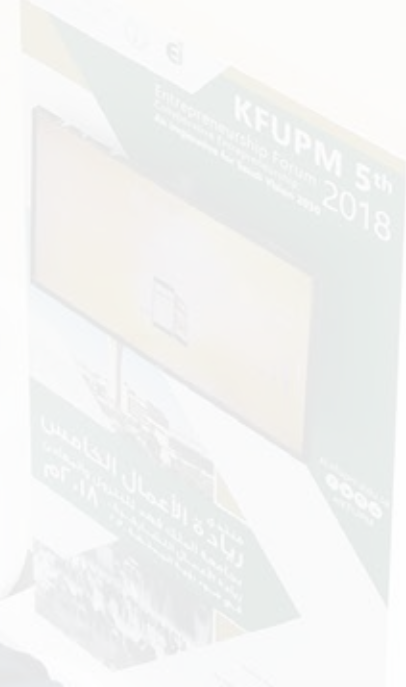

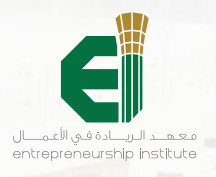

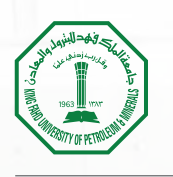

## اجراءات فتح ملف منشاة في التأمينات الاجتماعية

<mark>ه</mark>ي اجراءات يتم انجازها للحصول على ملف للمنشأة في مكتب التأمينات الاجتماعية

## جدول ١٧ / اجراءات فتح ملف منشاة في التأمينات الاجتماعية

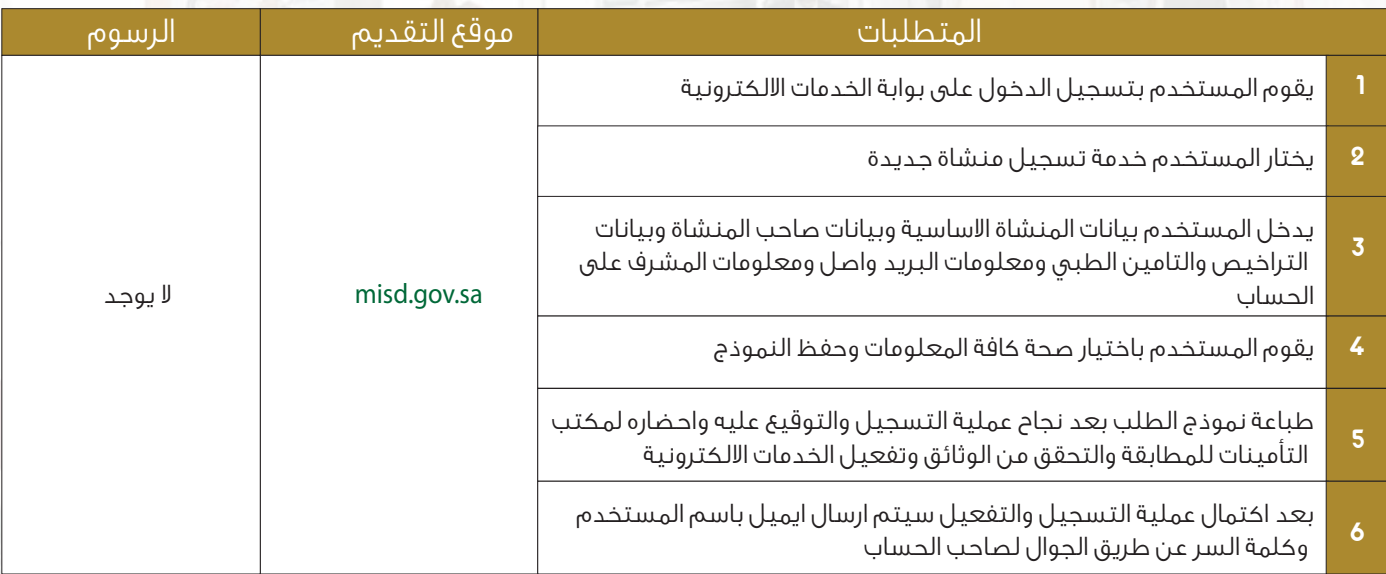

# اشتراكات ملف المنشأة في التأمينات الاجتماعية

يكون تسجيل بيانات العمالة للمنشأة من سعوديين ووافدين وكذلك تسديد فواتير الاشتراكات عن طريق صفحة المنشأة في البوابة الالكترونية للتأمينات الاجتماعية اما بالنسبة للاشتراكات فهي كالتالي:

#### جدول ١٨ / اشتراكات ملف المنشأة في التأمينات الاجتماعية

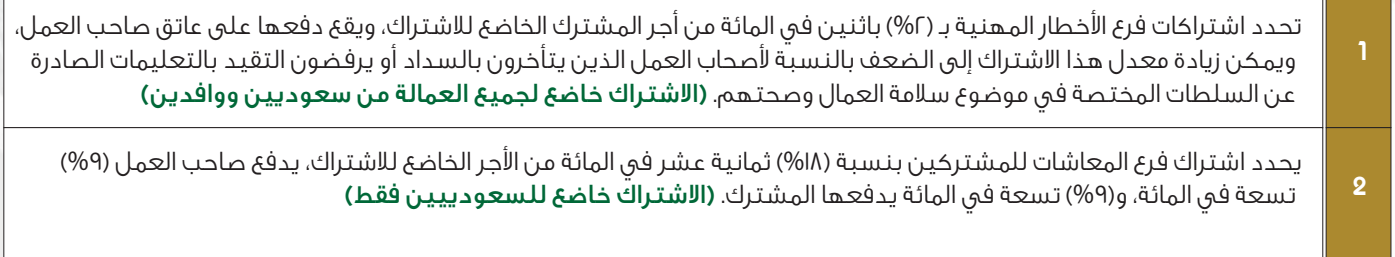

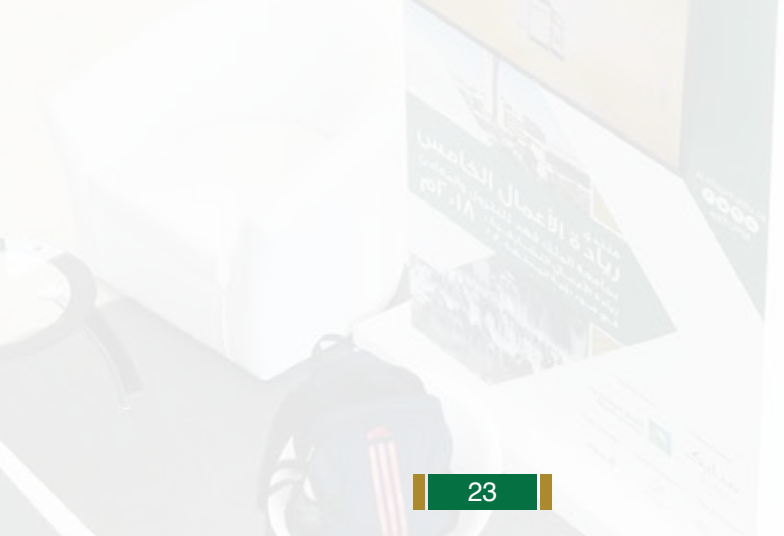

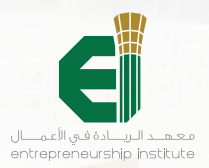

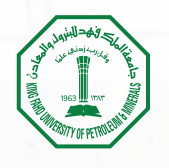

# خطوات استخراج تأشيرات العمال

<mark>ه</mark>ي بوابة الكترونية من مكتب العمل تمكن المنشآت من استخراج تأشيرات للعمالة الوافدة

جدول ١٩ / خطوات استخراج تأشيرات العمال

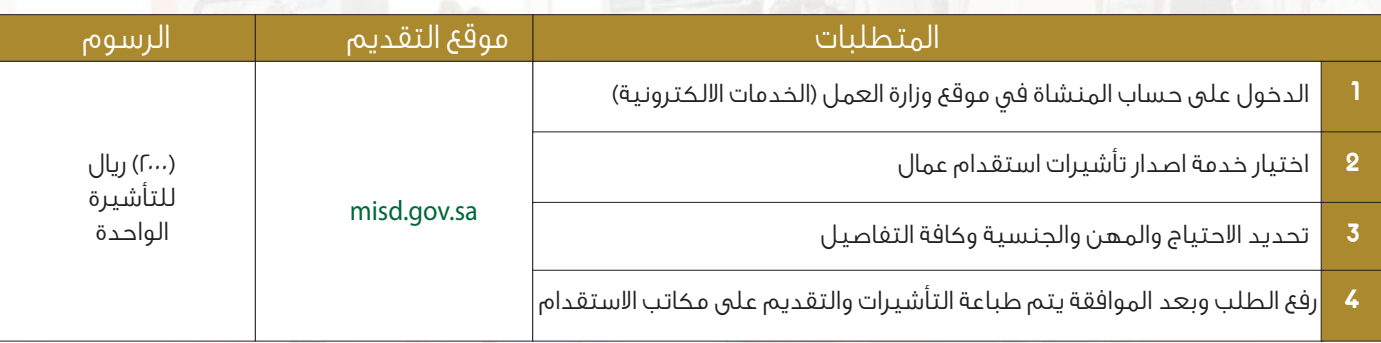

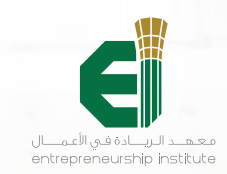

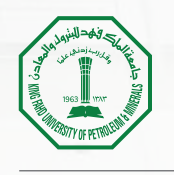

# التسجيل في هيئة الزكاة والدخل

يتوجب على المنشآت تسجيل ملف في مكاتب هيئة الزكاة والدخل وهي بوابة لحساب الزكاة وضرائب الدخل لتمكن المنشآت بعد ذلك من استكمال تجديد السجلات التجارية والرخص التجارية

#### جدول ٢٠ / إجراءات التسجيل في هيئة الزكاة والدخل

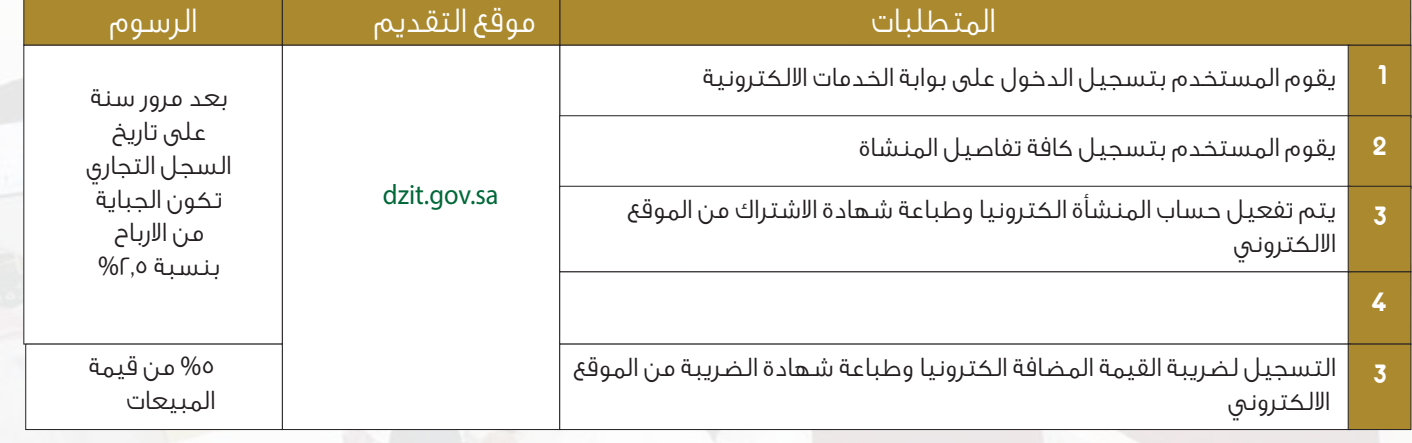

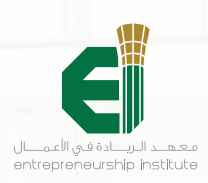

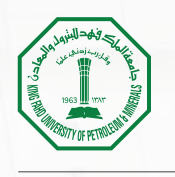

# التسجيل في صندوق الموارد البشرية

يتم تسجيل ملف للمنشأة في صندوق تنمية الموارد البشرية للاستفادة من خدمات ومميزات الصندوق في دعم المنشأة بالموارد البشرية ونظام الأجور

## جدول ٢١ / لتسجيل في صندوق الموارد البشرية

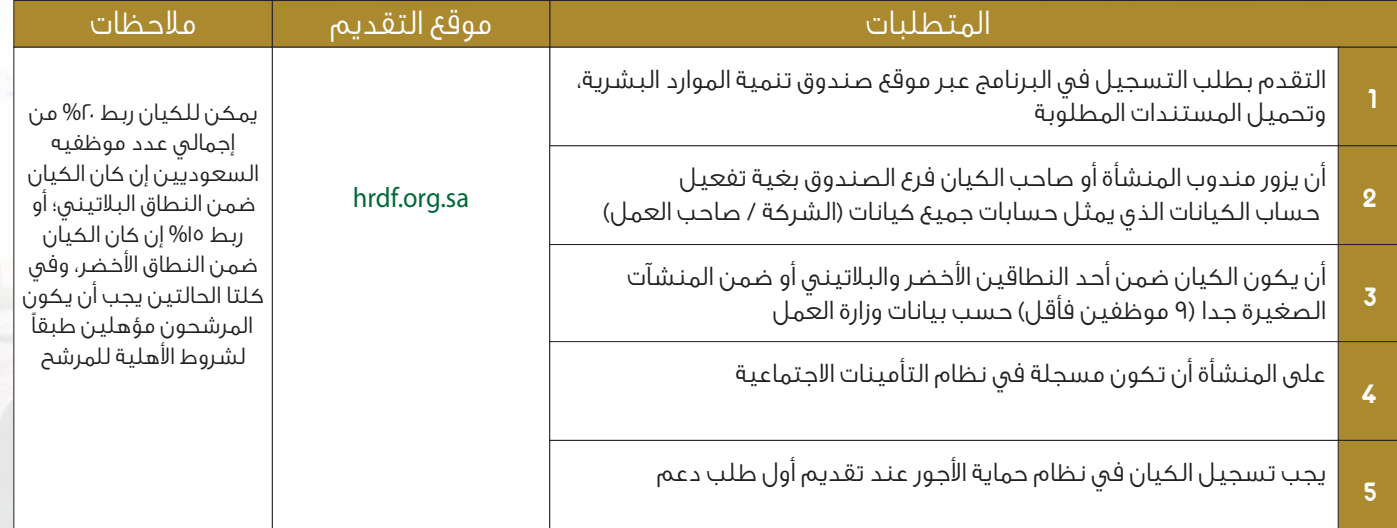

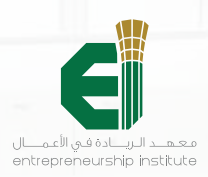

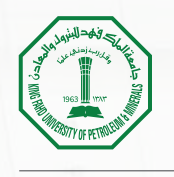

# تسجيل العلامة التجارية في وزارة التجارة والاستثمار

العلامة التجارية: هي رسم أو رمز أو شعار يميز المنتج أو الخدمة التي تقدمها المنشآت التجارية والخدمية وتقدم وزارة التجارة والاستثمار خدمة تسجيل العلامة التجارية عبر الموقع الالكتروني حيث توفر خدمة تسجيل العلامة التجارية الكترونيا حماية تصل الى ١٠ سنوات

#### جدول ٢٢ / اجراءات تسجيل العلامة التجارية

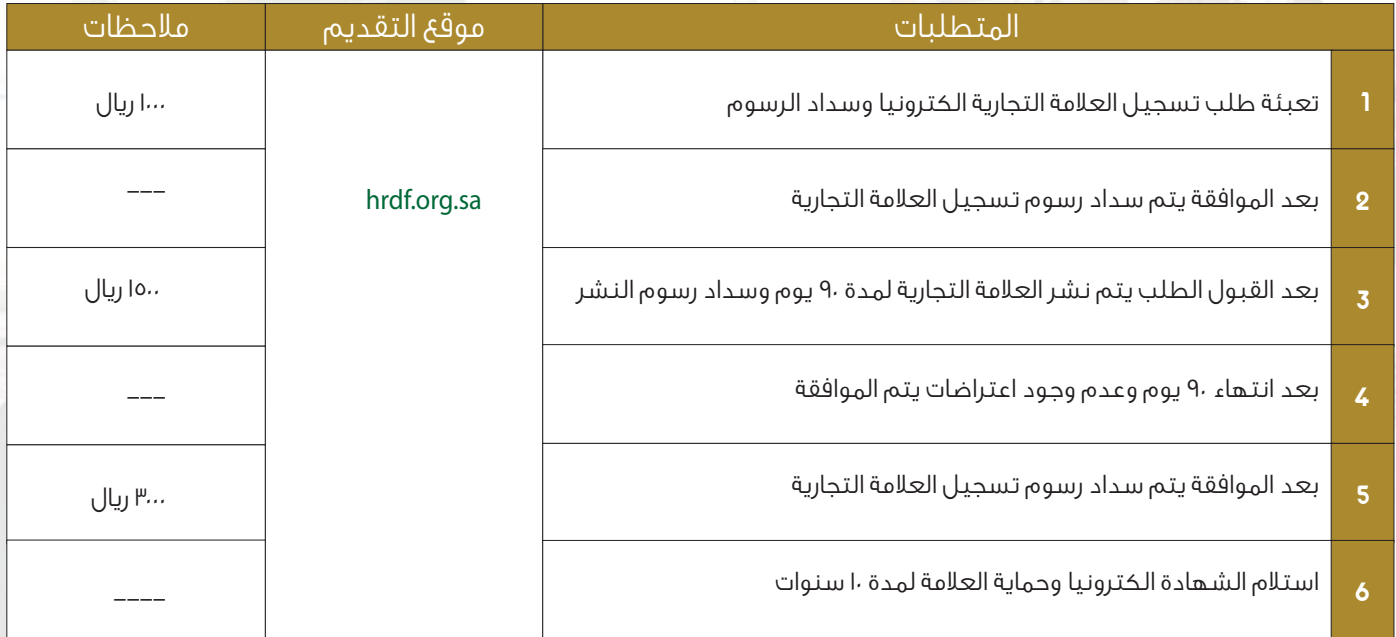

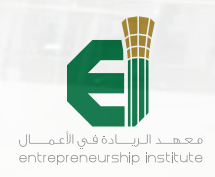

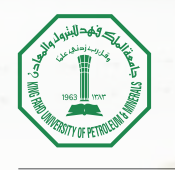

# غرامات تأخير التجديد للسجلات والرخص

توضيح للغرامات عند الت<mark>أخير</mark> في تجد<mark>يد الس</mark>جلات التجارية

## جدول ٢٣ / غرامات تأخير تجديد السجلات

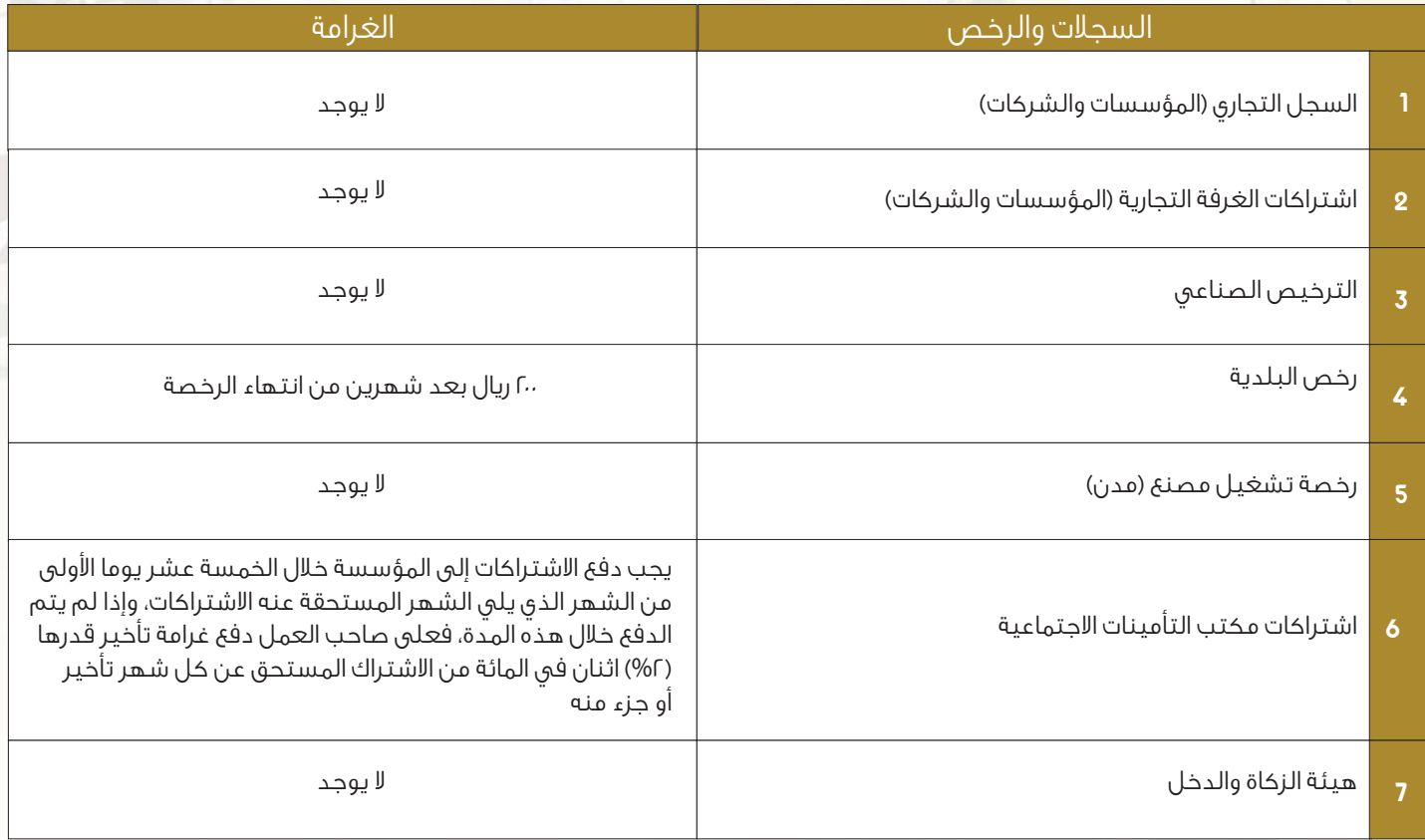

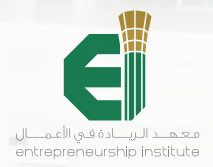

# برامج الدعم والقروض من الجهات الحكومية واهلية للمنشآت التجارية الناشئة

استعراض برامج الدعم والقروض المقدمة من الجهات الحكومية والأهلية للمشاريع الناشئة التجارية

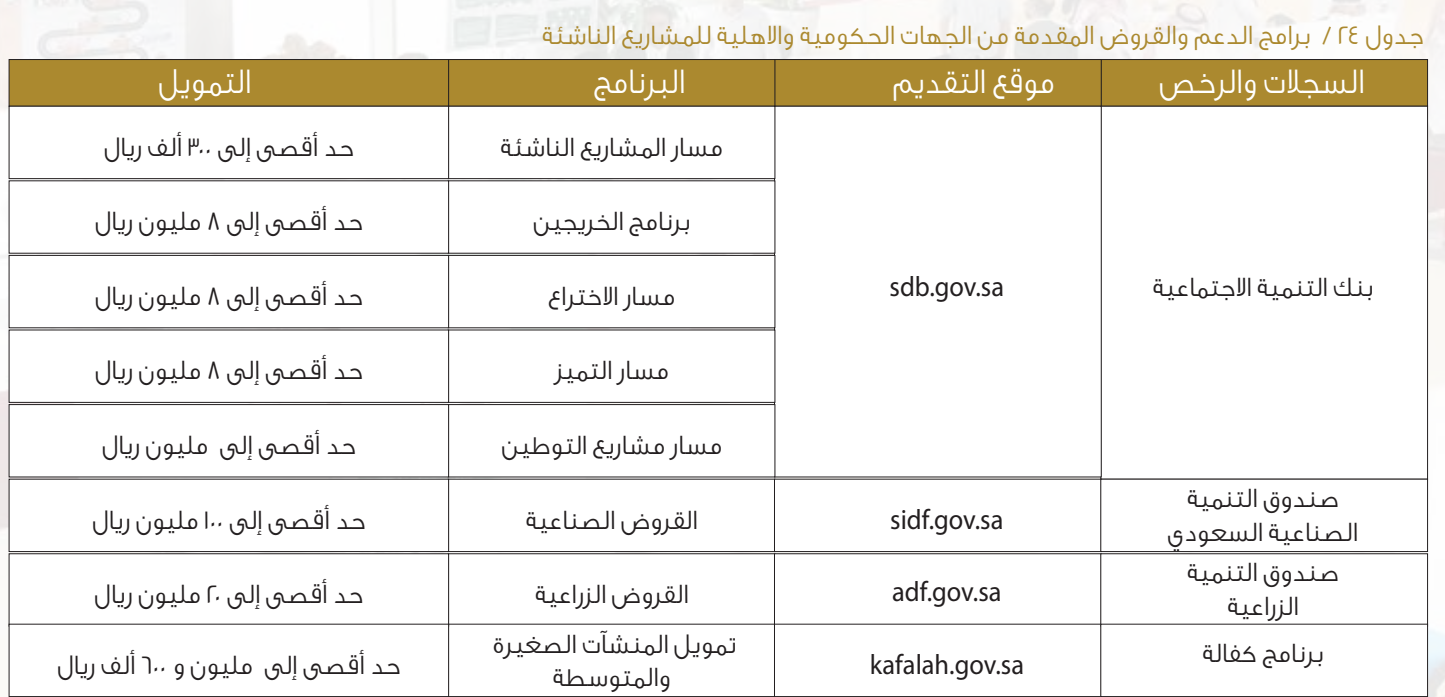

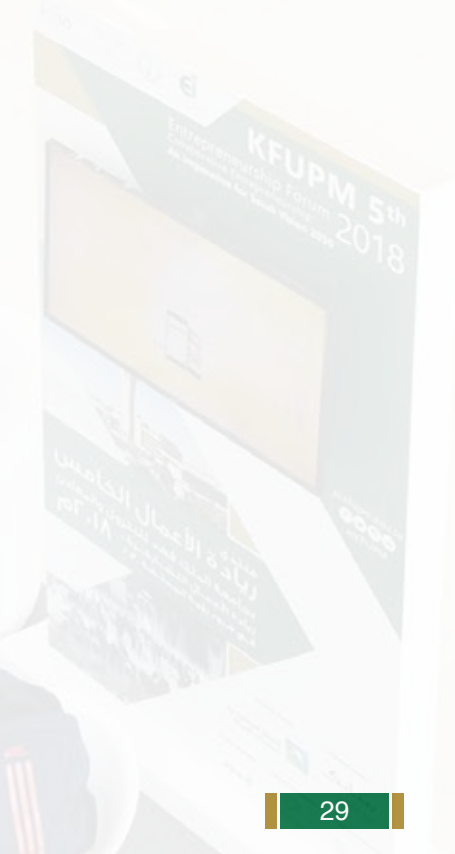

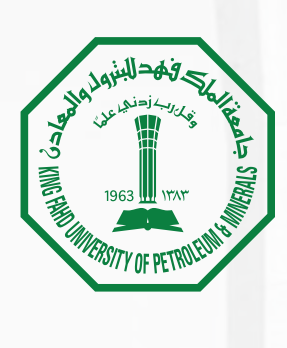

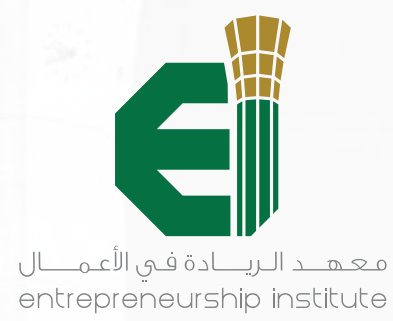

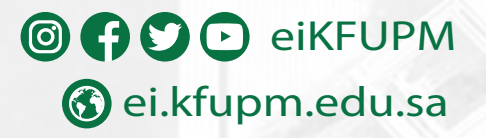